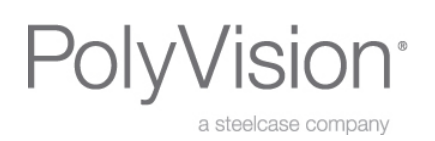

Greg Brooks Education Consultant c: 585-545-9135 f : 678-542-3395 gbrooks@polyvision.com www.polyvision.com

Dear Valued PolyVision Client,

Thank you for the opportunity to provide training/professional development on your PolyVision interactive whiteboard and ancillary products (e.g., Easiteach software). In keeping with PolyVision's commitment to being environmentally friendly and reducing paper waste, multiple resources are available online to teachers and administrators, such as user guides, free lesson plans, planning tools, and interactive tools (e.g, games, videos, demonstrations). Please send me your feedback, including favorite websites and other online resources to use with your PolyVision interactive whiteboard.

- 1. Consult the PolyVision website (www.polyvision.com) for valuable tools, information, and support resources:
	- Access the latest PolyVision driver at http://support.polyvision.com/tabid/232/CatId/39/mctl/subsearch/Default.aspx . Please select the correct platform—PC or Mac.
	- Click on the "Professional Development" and "Support" tabs to access tutorials, webinars, user guides, and more. Be sure to view and join the free PolyVision wiki site for sample lessons and links to online resources. Join the wiki in order to post your own lessons and ideas.
- 2. Contact PolyVision Customer Service/Technical Support services (800-620-POLY, support@polyvision.com) with customer service and technical support questions.
- 3. If your school or district is looking for an all-inclusive interactive whiteboard solution, then ēno one is for you. The ēno one comes with a PolyVision adjustable mount (wall or mobile unit available), ēno interative whiteboard, Easiteach software, stylus kit, and short-throw projector.
- 4. The much anticipated Easiteach Next Generation (ETNG) software is now available for PC users (Mac version is due out soon). Please visit the RM Education website (http://www.rmeducation.com) for help with everything Easiteach. Scroll down and click on the "RM Easiteach Resources" link on the left. You may arrange to attend webinars, view video tutorials, and download user guides. Check out www.easiteach.com to access free Easiteach lessons and other Easiteach information and resources. Although ETNG is now available, please note that you may still use Easiteach version 3.5/3.6.
- 5. Current RM Easiteach users (e.g., 3.3, 3.4, 3.5/3.6) are eligible to receive a free upgrade to ETNG. Please click the "Current RM Easiteach User" button on the www.rmeducation.com homepage, to complete and submit the registration form. You will receive an email within three days with information on downloading ETNG. Register by November 30, 2010 on the RM Education website for the free upgrade to Next Generation.
- 6. You may reach the RM Education's Technical Support office at 866-728-6758.
- 7. RM Easiteach 3.4/3.5 users should install the free 3.6 upgrade, available at http://www.rmeducation.com/shops/rmusa/Catalogue.aspx?nguid=bf97d07d-fa08-41d7-b73d-f8ccf34f4035 . The 3.6 upgrade allows users to save files in .iwb format so that they may be opened by ETNG.
- 8. Would you like me to help develop and facilitate customized PolyVision Users Group sessions in your district or school? Groups typically meet 2-3 times per year to explore and practice the latest resources and ideas for developing, delivering, and maximizing lessons and activities using your PolyVision interactive whiteboard. Agendas are determined by participants' expressed interests and needs.
- 9. Check out this partial list of websites with free online resources that I and other teachers have found useful—please forward your favorite sites so I may update this list.

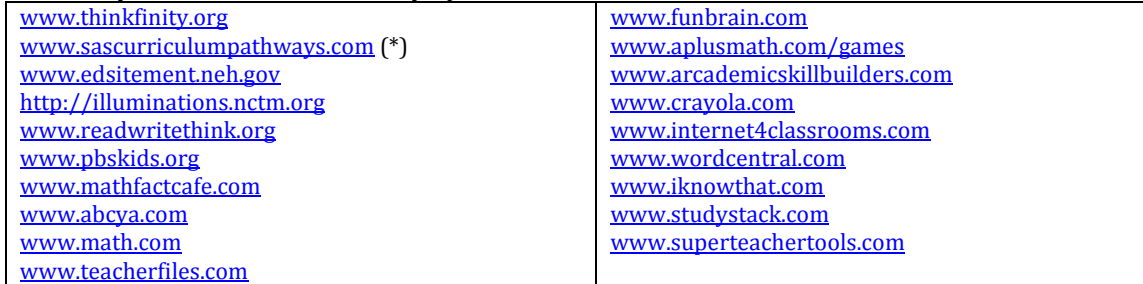

\* A school official needs to register for a free subscription to the site and obtain "master" login information for teachers and students. Teachers use the master login information to create their own free account. Site content is geared toward middle and high school students but some may be adaptable to younger students.

Best wishes for making the most of your PolyVision family of products!<br> $\frac{1}{2}$  Dring learning to life<sup>th</sup>

Version 10: 10/20/10